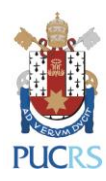

# **Chamada PIBIC/CNPq – 2020/2021 Programa Institucional de Bolsas de Iniciação Científica do CNPq**

A Pró-Reitora de Pesquisa e Pós-Graduação da PUCRS faz saber aos interessados que se encontram abertas de **25 de março a 22 de abril de 2020** as submissões de projetos de pesquisa ao Programa Institucional de Bolsas de Iniciação Científica - **PIBIC/CNPq/PUCRS**. Esse Programa visa "o desenvolvimento do pensamento científico e iniciação à pesquisa de estudantes de graduação do ensino superior".

**OBS.:** bolsa destinada a estudantes de graduação de todas as áreas do conhecimento.

### **1. CRONOGRAMA**

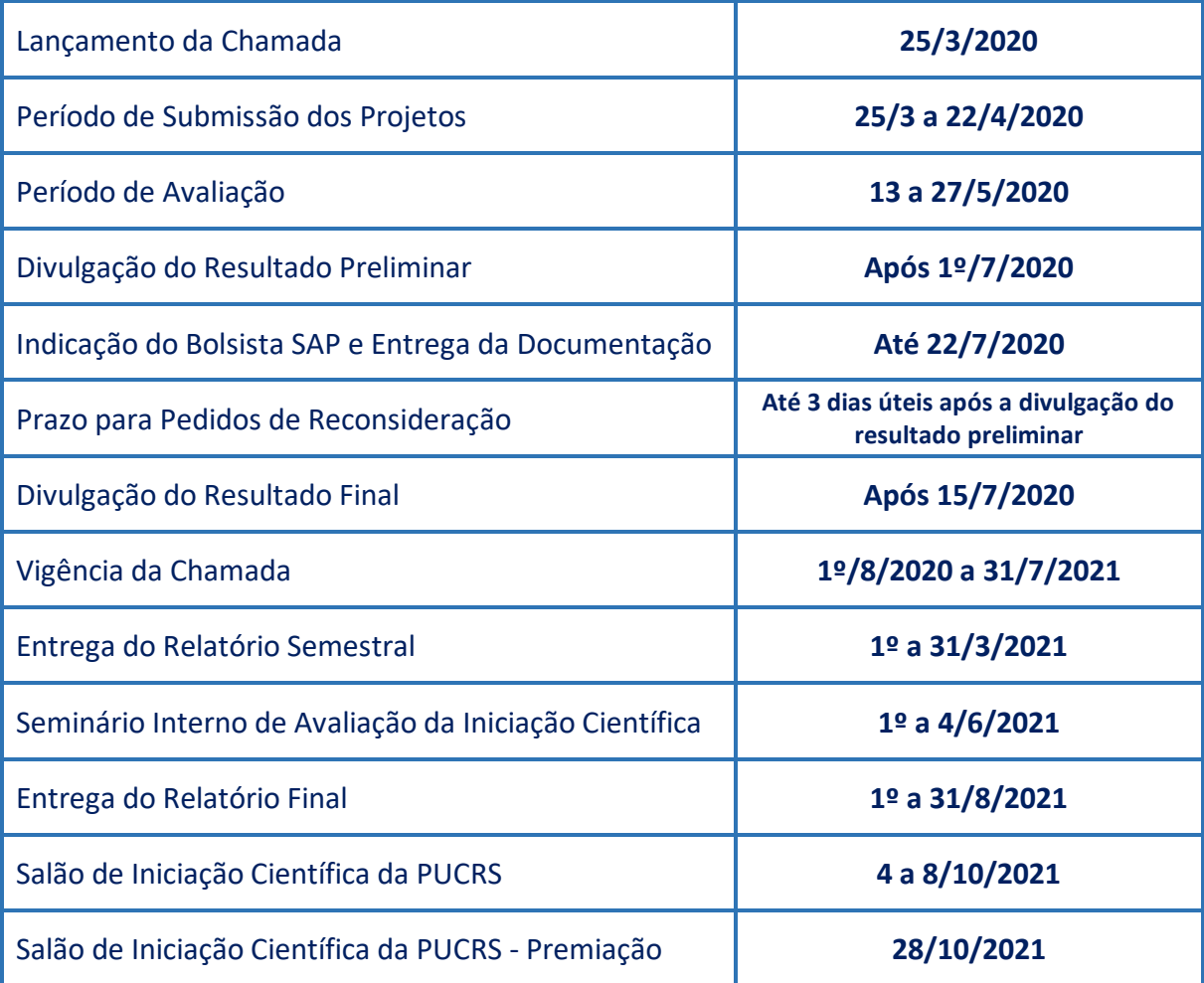

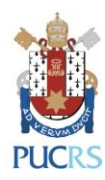

# **2. CONDIÇÕES E REQUISITOS PARA A INSCRIÇÃO:**

#### **2.1. SUBMISSÃO DE PROJETOS:**

- 2.1.1- As inscrições são *online* via Sistema de Avaliação de Projetos (SAP) disponível no endereço [http://webapp.pucrs.br/sibic,](http://webapp.pucrs.br/sibic) conforme cronograma acima.
- 2.1.2- O pesquisador deverá acessar o SAP com login e senha de rede.
- 2.1.3- O Manual com os procedimentos a serem adotados está disponível via ícone Ajuda do SAP.
- 2.1.4- O pesquisador deverá selecionar a Chamada e preencher os dados solicitados nas abas "Professor" e "Projeto".
- 2.1.5- A solicitação de Renovação deverá ser cadastrada como Projeto Novo, sendo necessário indicar na aba Projeto que se trata de Renovação.
- 2.1.6- No caso de solicitação de Renovação, o pesquisador deverá anexar o Relatório de Renovação no sistema SAP, conforme modelo disponível no endereço [http://www.pucrs.br/pesquisa/iniciacao-cientifica/programa-de-bolsas-cnpq/,](http://www.pucrs.br/pesquisa/iniciacao-cientifica/programa-de-bolsas-cnpq/) juntamente com o cronograma de execução e plano detalhado das atividades do bolsista.
- 2.1.7- Será permitida apenas uma renovação.
- 2.1.8- É possível realizar alterações na proposta apenas durante o período de submissão de projetos.
- 2.1.9- As informações devem ser salvas ao final do cadastro de cada aba (Professor e Projeto) para que o sistema habilite a opção "Salvar Inscrição".
- 2.1.10- É fundamental observar os seguintes aspectos na aba "Projeto":
	- a. informar se é renovação (Sim ou Não),
	- b. inserir o título do projeto**,**
	- c. inserir três palavras-chaves,
	- d. inserir o resumo do projeto com limite de 1.000 caracteres com espaços,
	- e. anexar o formulário de submissão no formato DOC ou PDF (tamanho máximo de 15 Mb).

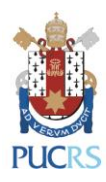

#### **2.2. REQUISITOS DO ORIENTADOR**

- 2.2.1- Ser docente da PUCRS com o título de Doutor e regime de tempo integral (DE, TI, T40) ou parcial, desde que seja credenciado em Programa de Pós-Graduação stricto sensu avaliado pela CAPES e exerça atividade de pesquisa com experiência comprovada e compatível com a função de orientador e formador de recursos humanos qualificados para a carreira de pesquisador.
- 2.2.2- Ser pesquisador com expressiva produção científica, tecnológica e/ou artísticocultural nos últimos três anos, divulgada em revistas especializadas, anais, exposições, seminários e outros encontros da comunidade acadêmica, comprovada por meio do currículo Lattes.
- 2.2.3- Ser pesquisador ativo no SIPESQ, participante da equipe de uma estrutura de pesquisa ativa e/ou de um projeto de pesquisa em andamento cadastrado nesse sistema.
- 2.2.4- Ser pesquisador, preferencialmente, bolsista de Produtividade e/ou de Desenvolvimento Tecnológico e Industrial/CNPq.

#### **2.3. ATRIBUIÇÕES DO PESQUISADOR**

- 2.3.1- Selecionar e indicar um aluno bolsista com perfil e desempenho acadêmicos compatíveis com as atividades previstas, observando princípios éticos e conflitos de interesse.
- 2.3.2- Confirmar a participação do bolsista no Seminário Interno de Avaliação da Iniciação Científica e no Salão de Iniciação Científica da PUCRS, revisar o(s) respectivo(s) resumo(s) antes da submissão e acompanhar as apresentações do bolsista.
- 2.3.3- Incluir o bolsista de Iniciação Científica na lista de autores das publicações e trabalhos apresentados em congressos e seminários sempre que o mesmo tenha participado efetivamente na obtenção e interpretação dos resultados da pesquisa.
- 2.3.4- Emitir pareceres de mérito em assuntos de sua especialidade e dentro dos prazos solicitados pelo CNPq como contrapartida ao auxílio recebido.
- 2.3.5- Encaminhar o pedido de substituição de bolsista em tempo hábil, evitando prejuízos à execução do projeto.

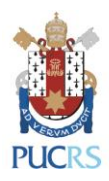

2.3.6- Submeter via sistema SAP [\(http://webapp.pucrs.br/sibic\)](http://webapp.pucrs.br/sibic) os Relatórios Semestral e Final elaborados pelo bolsista, conforme cronograma acima. Os relatórios deverão conter um parecer do orientador sobre o desempenho e as contribuições do bolsista ao desenvolvimento da pesquisa.

#### **2.4. REQUISITOS DO BOLSISTA**

- 2.4.1- Estar regularmente matriculado em curso de graduação.
- 2.4.2- Ter currículo Lattes cadastrado e atualizado no CNPq [\(www.cnpq.br\)](http://www.cnpq.br/).
- 2.4.3- Ser selecionado e indicado pelo pesquisador responsável pelo projeto de pesquisa beneficiado por quota desta modalidade de bolsa.
- 2.4.4- Apresentar perfil compatível com as atividades previstas e bom desempenho acadêmico, sendo desejável um coeficiente de rendimento parcial nas disciplinas cursadas igual ou superior a 7,0.
- 2.4.5- Não possuir vínculo empregatício. Permitido no caso de estágio, pois o mesmo não cria vínculo empregatício de qualquer natureza, desde que observados os requisitos dispostos no artigo 3º da Lei 11.788/2008.
- 2.4.6- Não acumular a bolsa com a de outros programas e agências, nacionais, estrangeiras ou internacionais, inclusive do próprio CNPq ou da PUCRS. Não se aplica no caso do PROUNI.

#### **2.5. ATRIBUIÇÕES DO BOLSISTA**

- 2.5.1- Dedicar-se às atividades de pesquisa previstas no plano de atividades do projeto.
- 2.5.2- Comprometer-se a executar o plano de atividades aprovado sob a orientação do pesquisador com dedicação de 20 horas por semana.
- 2.5.3- Assinar o Termo de Aceitação de Bolsa disponível na plataforma Carlos Chagas do CNPq e o Termo de Compromisso de Confidencialidade e de Cessão de Direitos de Propriedade Intelectual com a UBEA/PUCRS. Ao assinar o Termo de Aceitação de Bolsa PIBIC/CNPq, o bolsista assume o compromisso de apresentar os resultados da pesquisa em Relatórios Semestral e Final e de realizar apresentações orais no Seminário Interno de Avaliação da Iniciação Científica e no Salão de Iniciação Científica da PUCRS.

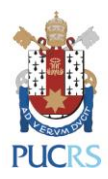

- 2.5.4- Providenciar a abertura de conta corrente no Banco do Brasil e informar os dados bancários na plataforma Carlos Chagas para a efetivação dos depósitos mensais.
- 2.5.5- Apresentar atestado de capacitação em Curso de Capacitação em Segurança de Laboratórios disponível na Plataforma Moodle no primeiro bimestre de vínculo à bolsa. Esse requisito aplica-se aos bolsistas vinculados a projetos nas áreas de Engenharia e Ciências Biológicas, da Saúde, Exatas e da Terra e áreas afins, ou de outras áreas sempre que as atividades de pesquisa envolverem trabalho com materiais biológicos, químicos ou organismos vivos.

#### **2.6. REQUISITOS DO PROJETO**

- 2.6.1- Estar vinculado a Grupo de Pesquisa cadastrado no SIPESQ, homologado pela Universidade e cadastrado no CNPq e/ou a Linhas de Pesquisa de Programa de Pós-Graduação.
- 2.6.2- Apresentar fundamentação teórica consistente e adequada ao tema proposto.
- 2.6.3- Ser de autoria do orientador.
- 2.6.4- Apresentar clareza nos objetivos e métodos adequados para atingi-los.
- 2.6.5- Ter mérito técnico-científico.
- 2.6.6- Ser relevante e enfocar tema atual.
- 2.6.7- Apresentar viabilidade técnico-temporal.
- 2.6.8- Ser compatível à formação de alunos de Iniciação Científica IC.
- 2.6.9- Ter, preferencialmente antes de sua submissão, aprovação do Comitê de Ética em Pesquisa (CEP) e da Comissão de Ética no Uso de Animais (CEUA) da PUCRS quando o mesmo envolver pesquisas com seres humanos e/ou animais. Caso não exista essa aprovação prévia, a mesma deve ser obtida antes do início das atividades práticas relacionadas aos projetos aprovados.
- 2.6.10- Apresentar o Certificado de Qualidade em Biossegurança quando envolver organismos geneticamente modificados (OGM).
- 2.6.11- Caso as atividades de pesquisa envolvam acesso ao patrimônio genético e/ou conhecimento tradicional associado nos termos da Lei 13.123/15 e Decreto [8.772/16,](http://www.planalto.gov.br/ccivil_03/_ato2015-2018/2016/decreto/D8772.htm) o pesquisador responsável deverá cadastrá-las no Sistema Nacional de Gestão do Patrimônio Genético e do Conhecimento Tradicional Associado (SisGen) antes da

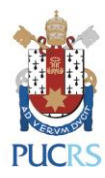

divulgação dos resultados, mesmo que preliminares e em quaisquer meios de comunicação – incluindo Salões de IC e eventos científicos afins.

#### **2.7. ESTRUTURA FORMAL DO PROJETO**

- 2.7.1- O projeto deve ser escrito em fonte Arial 10 pt e espaçamento simples e conter as seguintes seções:
	- a. Fundamentação Teórica, caracterizando e descrevendo o estado da arte do tema da pesquisa de forma robusta e justificando a necessidade de realização do projeto por meio da descrição das lacunas do conhecimento a serem preenchidas (máximo: duas páginas),
	- b. Objetivos (máximo: uma página),
	- c. Material e Métodos, incluindo as técnicas de análise dos dados,
	- d. Fonte(s) do(s) recurso(s) que assegurará(ão) a execução do projeto de pesquisa a que se vincula o plano de atividades do bolsista.
	- e. Bibliografia, seguindo regra de formatação consistente,
	- f. Cronograma de Execução,
	- g. Plano Detalhado das Atividades do Bolsista.

**IMPORTANTE:** O projeto deverá estar vinculado a um projeto constante das linhas de pesquisa da PUCRS, devendo demonstrar que o bolsista terá acesso a métodos e processos científicos e apresentar um planejamento de atividades para um período de 12 meses: agosto/2020 a julho/2021.

**IMPORTANTE:** Não serão aceitas propostas fora do Formulário de Submissão padrão disponibilizado na página PESQUISA [\(www.pucrs.br/pesquisa\)](http://www.pucrs.br/pesquisa), opção Iniciação Científica > Programa de Bolsas CNPq > Chamada PIBIC.

#### **2.8. REQUISITOS PARA RENOVAÇÃO DE PROJETO**

- 2.8.1- O relatório de renovação deve ser escrito em fonte Arial 10 pt e espaçamento simples e conter as seguintes informações:
	- a. Resultados alcançados com base nos objetivos do projeto.

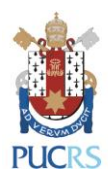

- b. Justificativa para renovação.
- 2.8.2- Apresentar Cronograma de Atividades atualizado.
- 2.8.3- Apresentar Plano de Atividades do bolsista atualizado.

**IMPORTANTE:** Os arquivos de solicitação de Renovação de Projeto devem ser anexados no sistema SAP em seus respectivos campos, conforme item 2 desta Chamada.

**IMPORTANTE:** Não serão aceitas propostas fora do Formulário de Renovação padrão disponibilizado na página PESQUISA [\(www.pucrs.br/pesquisa\)](http://www.pucrs.br/pesquisa), opção Iniciação Científica > Programa de Bolsas CNPq > Chamada PIBIC.

### **3. PROCESSO DE SELEÇÃO**

- 3.1- A avaliação será realizada no período de **13 a 27 de maio de 2020** pelos Comitês Institucional e Externo a serem designados pela Pró-Reitora de Pesquisa e Pós-Graduação e por consultores *ad hoc*, conforme cronograma acima.
- 3.2- Os resultados preliminares serão divulgados a partir do dia **1º de julho de 2020** na página PESQUISA [\(www.pucrs.br/pesquisa\)](http://www.pucrs.br/pesquisa)*,* opção Iniciação Científica > Programas de Bolsas CNPq/PIBIC, conforme cronograma acima.
- 3.3- Os pareceres obtidos no processo de avaliação não serão encaminhados automaticamente.
- 3.4- Havendo empate na classificação de projetos, o desempate será definido com base na maior nota referente à avaliação do pesquisador: Produção Científica na Área de Conhecimento da pesquisa proposta, Produção Científica Continuada ou Produção Científica Atual. Se persistir o empate será considerado como critério o recebimento de Bolsa de Produtividade PQ ou DT do CNPq e o respectivo nível, priorizando os pesquisadores com nível de bolsa mais elevado.
- 3.5- O período para pedidos de reconsideração será de até **três dias úteis** após a divulgação dos resultados preliminares. Os pedidos devem ser encaminhados para o e-mail [pesquisa.ic@pucrs.br](mailto:pesquisa.ic@pucrs.br) da Coordenadoria de Iniciação Científica e incluir, obrigatoriamente, uma contraposição clara e objetiva aos pareceres obtidos no processo de avaliação.

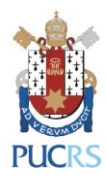

- 3.6- Os pedidos de Renovação que não forem selecionados terão até o dia **31 de agosto de 2020** para entrega do Relatório Final via sistema SAP, conforme roteiro disponível no endereço [http://www.pucrs.br/pesquisa/iniciacao-cientifica/programa-de-bolsas](http://www.pucrs.br/pesquisa/iniciacao-cientifica/programa-de-bolsas-cnpq/)[cnpq/](http://www.pucrs.br/pesquisa/iniciacao-cientifica/programa-de-bolsas-cnpq/), opção "Relatório Final".
- 3.7- Os resultados finais homologados serão divulgados após o dia **15 de julho de 2020** na página PESQUISA [\(www.pucrs.br/pesquisa\)](http://www.pucrs.br/pesquisa)*,* opção Iniciação Científica > Programas de Bolsas CNPq/PIBIC, opção "Resultado Final", conforme cronograma acima.

# **4. CRITÉRIOS DE AVALIAÇÃO**

- 4.1- Os projetos serão avaliados considerando os critérios da ficha de avaliação *on-line*, conforme descrito abaixo.
	- a) Quanto ao projeto:
	- adequação ao escopo da Chamada (peso 0,5),
	- caracterização/descrição/atualidade do tema e justificativa (peso 1,5),
	- clareza dos objetivos (peso 1,0),
	- métodos adequados ao problema e objetivos (peso 1,5),
	- estrutura formal e apresentação do projeto (peso 0,5),
	- exequibilidade do cronograma durante o período da bolsa (peso 1,0).
	- b) Quanto ao pesquisador:
	- produção científica continuada (peso 2,0).
	- c) Quanto ao plano de atividades do bolsista:
	- adequação ao projeto proposto (peso 1,0),
	- adequação à carga de 20 h/semana (peso 1,0).
- 4.2- Critérios de desclassificação da(s) proposta(s):
	- a) submissão de mais de um projeto por orientador nessa Chamada,
	- b) submissão do mesmo projeto em chamadas diferentes dentro do Programa Institucional de Bolsas de Iniciação Científica do CNPq/PUCRS,
	- c) submissão do mesmo projeto por diferentes pesquisadores,
	- d) casos omissos serão avaliados pelos Comitês Institucional e Externo.

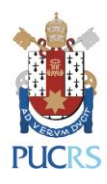

### **5. PAGAMENTO DA BOLSA PIBIC/CNPQ**

- 5.1- É de inteira responsabilidade do bolsista a abertura de conta corrente em qualquer agência do Banco do Brasil, bem como a informação correta dos respectivos dados bancários ao CNPq em tempo hábil para a efetivação dos depósitos mensais.
- 5.2- A bolsa é paga mensalmente pelo CNPq até o 5º dia útil do mês subsequente ao de competência mediante depósito em conta corrente de titularidade do bolsista, obrigatoriamente no Banco do Brasil.
- 5.3- Os valores das bolsas são fixados pelo CNPq em tabela específica disponível em [http://www.cnpq.br.](http://www.cnpq.br/)
- 5.4- O CNPq não efetua o pagamento da bolsa, em nenhuma hipótese, de forma retroativa.

### **6. DURAÇÃO E PRAZOS**

- 6.1- O Programa terá duração de 12 meses, sob a forma de quotas institucionais.
- 6.2- A Chamada prevê a concessão de bolsas de iniciação científica a alunos de qualquer curso de graduação e área do conhecimento.
- 6.3- Após a divulgação do resultado, a documentação para a concessão da bolsa deverá ser entregue na Coordenadoria de Iniciação Científica, impreterivelmente, até **22 de julho de 2020.**
- 6.4- As bolsas serão implementadas a partir de **1º de agosto de 2020** com vigência até **31 de julho de 2021**.

# **7. SUBSTITUIÇÕES E CANCELAMENTOS**

- 7.1- O orientador requererá a substituição/cancelamento do bolsista que descumprir o plano de atividades ou que agir em desacordo com o estipulado nessa Chamada ou, ainda, por solicitação de desistência do bolsista.
- 7.2- O bolsista poderá ser substituído desde que a substituição não acarrete prejuízos para a execução do projeto e que sejam observadas as disposições da Resolução Normativa 017/2016 disponível em [http://www.cnpq.br.](http://www.cnpq.br/)

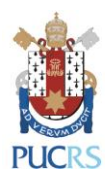

- 7.3- O orientador deverá encaminhar o pedido de substituição em tempo hábil para evitar prejuízos à execução do projeto**.**
- 7.4- O bolsista substituto exercerá as atividades previstas para o período restante de execução do projeto, o qual não ultrapassará, sob nenhuma hipótese, a vigência descrita no Termo de Aceitação de Bolsa firmado entre as partes.
- 7.5- O bolsista substituto deverá apresentar a seguinte documentação para implementação da bolsa: Formulário de Substituição de Bolsista CNPq, Termo de Compromisso de Confidencialidade e de Cessão de Direitos de Propriedade Intelectual com a UBEA/PUCRS e comprovante de matrícula.
- 7.6- O bolsista excluído ou substituído do programa não poderá retornar ao sistema em outra quota de bolsa na mesma vigência.
- 7.7- O bolsista com previsão de formatura em 2020/2, com entrega das atas prevista para dezembro/2020, deverá ser substituído, impreterivelmente, até o dia 5 do respectivo mês.

# **8. RELATÓRIO TÉCNICO CIENTÍFICO - FINAL**

- 8.1- O projeto será considerado encerrado com a apresentação do Relatório Final. O bolsista elaborará relatório sintético de suas atividades ao final do período de concessão da bolsa, conforme formulário para Relatório Final disponível em [http://www.pucrs.br/pesquisa/iniciacao-cientifica/programa-de-bolsas-cnpq/.](http://www.pucrs.br/pesquisa/iniciacao-cientifica/programa-de-bolsas-cnpq/)
- 8.2- O Relatório Final conterá parecer do orientador sobre o desempenho e as contribuições do bolsista ao desenvolvimento da pesquisa.
- 8.3- O prazo para envio do Relatório Final é de 30 dias após o encerramento da vigência da bolsa. O descumprimento dessa exigência implicará na inelegibilidade do orientador para futuras solicitações em chamadas dessa natureza.
- 8.4- O orientador submeterá o Relatório Final via SAP no endereço [http://webapp.pucrs.br/sibic.](http://webapp.pucrs.br/sibic)

# **9. VEDAÇÕES**

9.1- É vedada a submissão de projetos de Doutorado, Mestrado e monografias de conclusão de curso de Graduação.

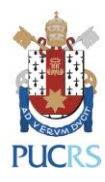

- 9.2- É vedada a submissão de projetos em língua estrangeira.
- 9.3- É vedado ao orientador continuar com seu projeto de pesquisa, se ao longo da vigência dessa chamada, o mesmo estiver em afastamento institucional que lhe impedirá de orientar presencialmente seu bolsista por um período superior a três meses.
- 9.4- É vedado ao orientador transferir a orientação de seus bolsistas a outro pesquisador. Em caso de impedimento do orientador, a quota da bolsa retorna à Coordenadoria de Iniciação Científica para redistribuição segundo a ordem de classificação no processo seletivo.
- 9.5- É vedada a divisão da mensalidade de uma bolsa entre dois ou mais alunos, pois a mesma é pessoal, indivisível e intransferível.
- 9.6- É vedado o pagamento de bolsas em caráter retroativo.
- 9.7- É vedado ao bolsista de iniciação científica desenvolver tarefas de caráter administrativo e que não estejam estritamente vinculadas à execução do projeto de pesquisa e ao plano de atividades aprovado.
- 9.8- É vedado o início das atividades do bolsista antes da assinatura do Termo de Aceite de Bolsa e após o término da vigência prevista no referido Termo.

### **10. DISPOSIÇÕES FINAIS**

- 10.1- Recomenda-se a submissão de projetos com antecedência, uma vez que a Coordenadoria de Iniciação Científica não se responsabiliza por projetos não submetidos em decorrência de eventuais problemas técnicos e congestionamentos do sistema eletrônico. Salientamos que os projetos deverão ser submetidos via SAP até às 23h59min do dia **22 de abril** do corrente ano.
- 10.2- Nessa Chamada será concedida uma bolsa por projeto de pesquisa classificado.
- 10.3- A participação de pesquisadores institucionais na presente Chamada não inviabiliza sua colaboração no processo avaliativo, desde que não haja conflito de interesse.
- 10.4- Os pesquisadores contemplados com quotas nos Programas de Bolsas PUCRS e FAPERGS poderão concorrer na presente Chamada.
- 10.5- O envio de projeto na Chamada PIBIC/CNPq/PUCRS não implicará restrição da submissão de outro projeto de pesquisa na Chamada PIBITI/CNPq/PUCRS, observados

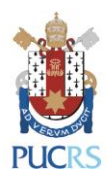

os itens 4.2.

- 10.6- A submissão de projeto de pesquisa implica na aceitação dos termos desta Chamada pelo pesquisador.
- 10.7- O bolsista e o orientador deverão estar em dia com o CNPq (prestações de contas/relatórios técnicos) sob pena de bloqueio na liberação de recursos.
- 10.8- O CNPq se reserva o direito de, a qualquer tempo, acompanhar o desenvolvimento das atividades e, após a conclusão dos trabalhos, verificar o cumprimento das condições acordadas.
- 10.9- O descumprimento parcial ou total do Regulamento PIBIC/CNPq sujeitará o orientador às sanções previstas no Termo de Outorga por ele firmado, do qual o mesmo faz parte de forma indissolúvel.
- 10.10- Qualquer trabalho publicado pelo bolsista, individual ou em colaboração, deverá mencionar o apoio do CNPq. O descumprimento dessa exigência tornará o bolsista inelegível ao futuro recebimento de outros auxílios ou bolsas do CNPq.
- 10.11- A concessão da bolsa estará diretamente vinculada ao Termo de Aceitação de Bolsa firmado pelo bolsista e pelo CNPq.
- 10.12- O bolsista poderá solicitar a emissão de documento comprobatório de sua atuação no projeto de pesquisa no endereço [http://www.pucrs.br/pesquisa/iniciacao](http://www.pucrs.br/pesquisa/iniciacao-cientifica/documentos/)[cientifica/documentos/:](http://www.pucrs.br/pesquisa/iniciacao-cientifica/documentos/)
	- a. Certificado: apenas após o cumprimento de todo o período do projeto de pesquisa;
	- b. Declaração: pode ser solicitada a qualquer momento ao longo da vigência da bolsa.
- 10.13- A bolsa de iniciação científica não gera vínculo empregatício.
- 10.14- O período como bolsista não é computado para fins de aposentadoria, exceto se o aluno, por liberalidade, contribuir para a Seguridade Social na condição de "contribuinte facultativo" na forma dos arts. 14 e 21 da Lei Federal 8.212/91.

#### **11. INFORMAÇÕES ADICIONAIS**

- 11.1- A presente Chamada segue as orientações e normas da RN 017/2016 CNPq e Normas Específicas do PIBIC/CNPq, disponíveis em [www.cnpq.br](http://www.cnpq.br/).
- 11.2- Casos omissos na presente Chamada serão encaminhados e resolvidos pelos Comitês Institucional e Externo – Chamada PIBIC/CNPq.

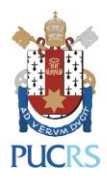

11.3- Esclarecimentos podem ser obtidos de segunda-feira a sexta-feira das 8h00min às 19h15min na Coordenadoria de Iniciação Científica, localizada na sala 325 do Living 360° | Prédio 15, pelo ramal 7719 ou pelo e-mai[l pesquisa.ic@pucrs.br.](mailto:pesquisa.ic@pucrs.br)

> **Profa. Dra. Carla Denise Bonan Pró-Reitora de Pesquisa e Pós-Graduação PUCRS**